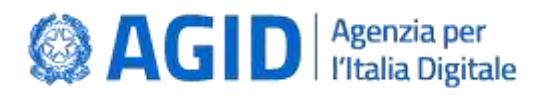

Documento operativo allegato al Documento Tecnico "*Infrastruttura per l'acquisizione dei dati relativi ai servizi erogati dai soggetti vigilati ai sensi dell'art. 14-bis, comma 2, lett. i) del CAD*"

### **ENDPOINT TRACCIATI**

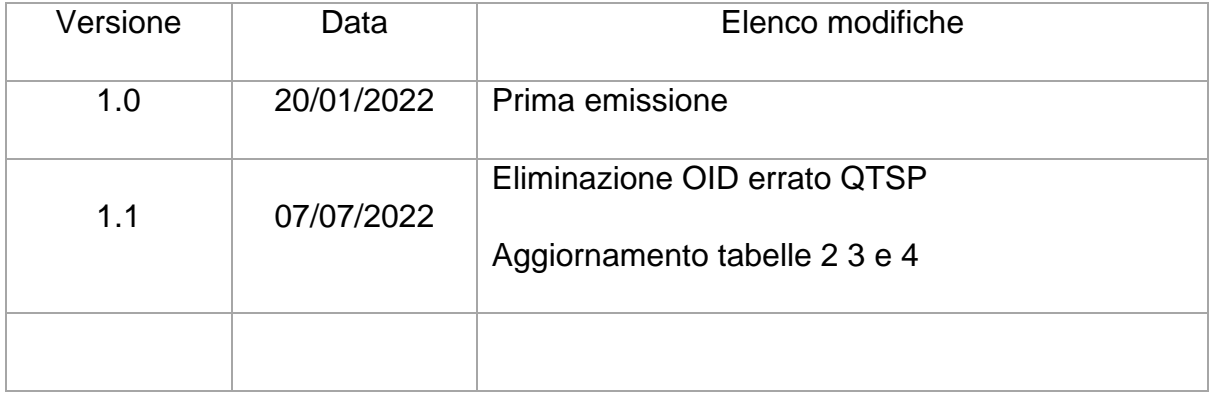

**AGID | via Liszt, 21 – 00144 Roma | [protocollo@pec.agid.gov.it](mailto:protocollo@pec.agid.gov.it) | [www.agid.gov.it](http://www.agid.gov.it/) | tel. 06 85264.1**

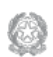

Presidenza del Consiglio dei Ministri

#### Sommario

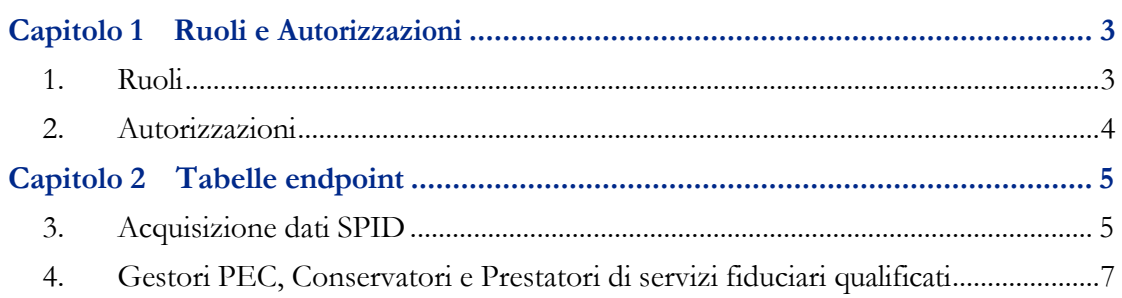

# **Capitolo 1** Ruoli e Autorizzazioni

#### <span id="page-2-1"></span><span id="page-2-0"></span>1. Ruoli

I soggetti che possono effettuare interrogazioni presso gli endpoint possono essere identificati tramite due caratteristiche del certificato di sigillo elettronico inserito nella richiesta: il campo Subject e/o OID specifici che individuano la tipologia di soggetto. Le condizioni su Subject e OID definiscono un Ruolo.

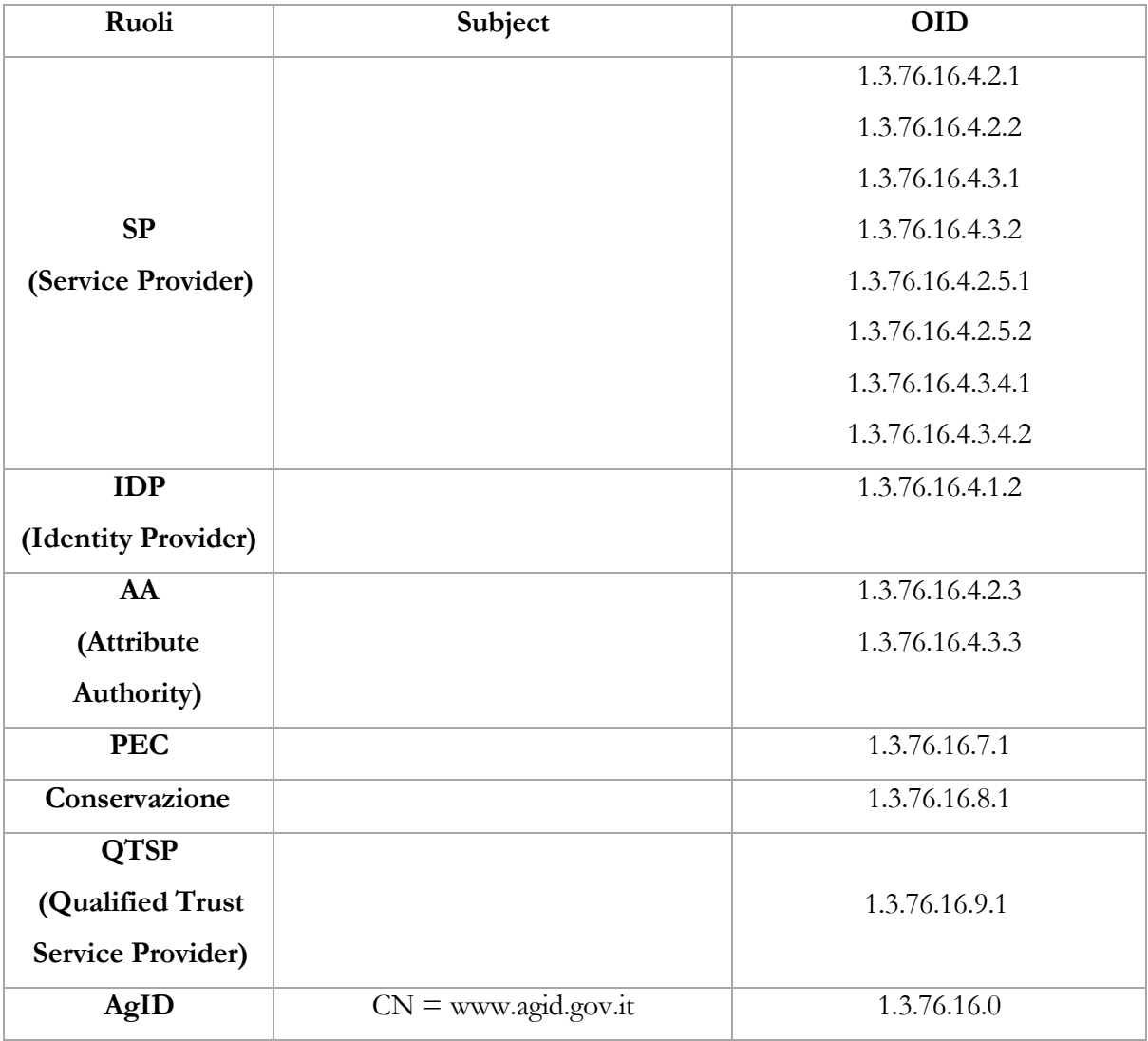

#### <span id="page-3-0"></span>2. Autorizzazioni

Per ogni ruolo, su ogni endpoint, possono essere definite le seguenti autorizzazioni:

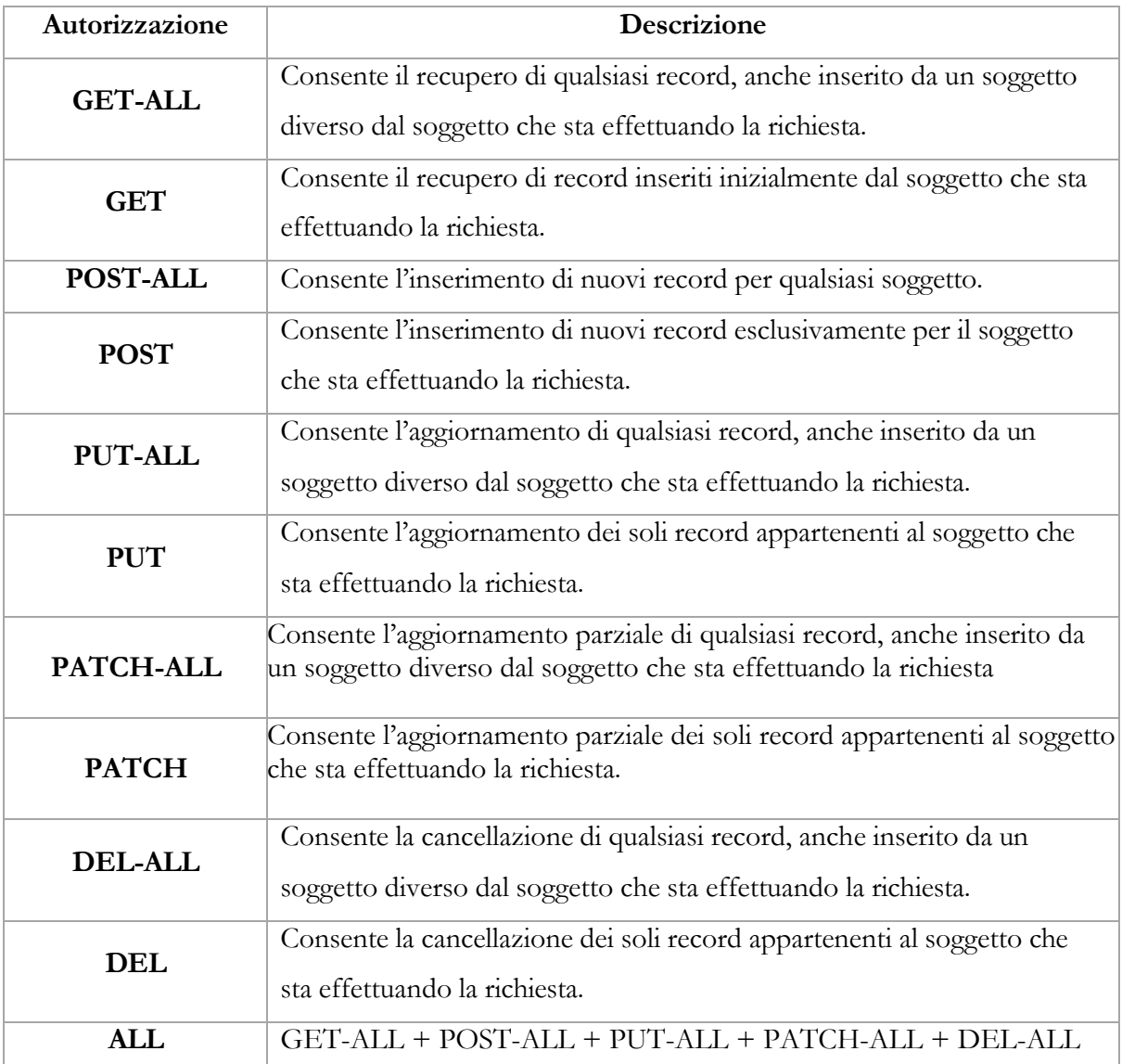

#### **Capitolo 2**

## Tabelle endpoint

#### 3. Acquisizione dati SPID

<span id="page-4-1"></span><span id="page-4-0"></span>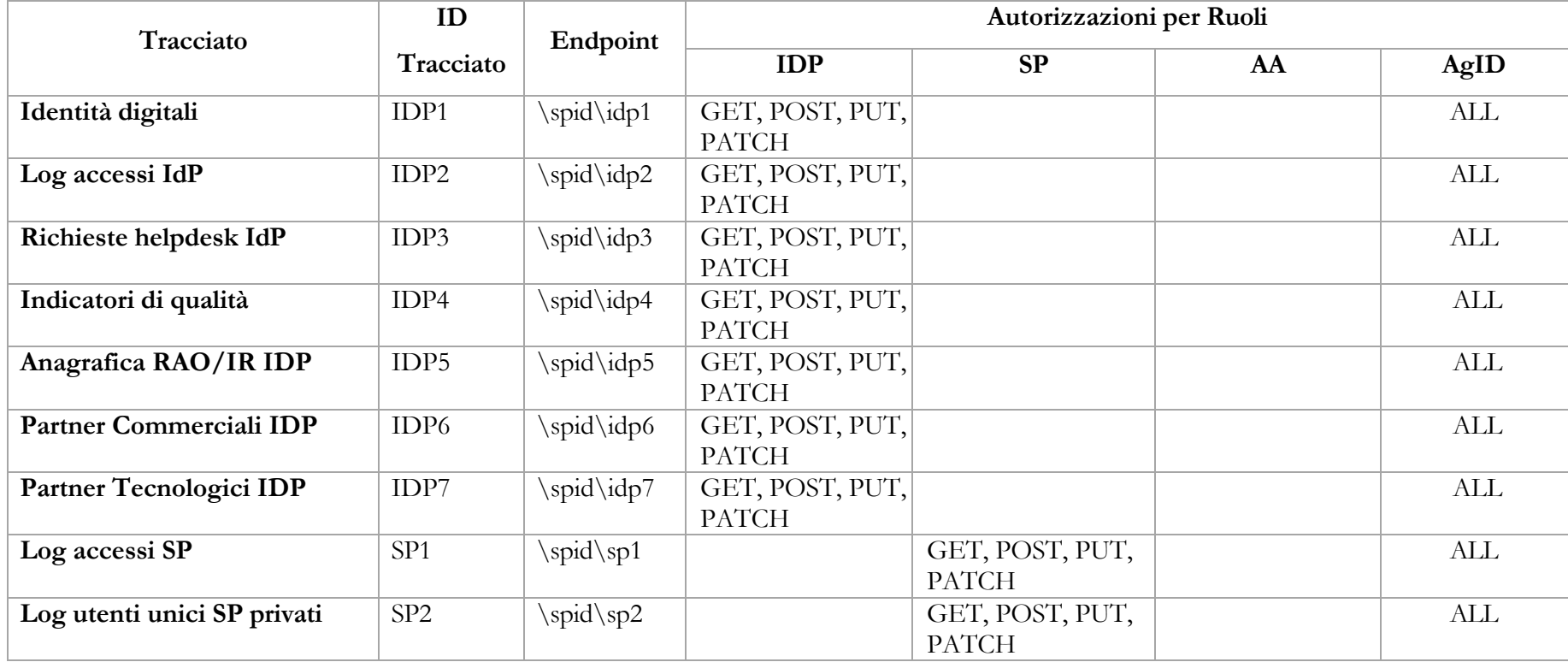

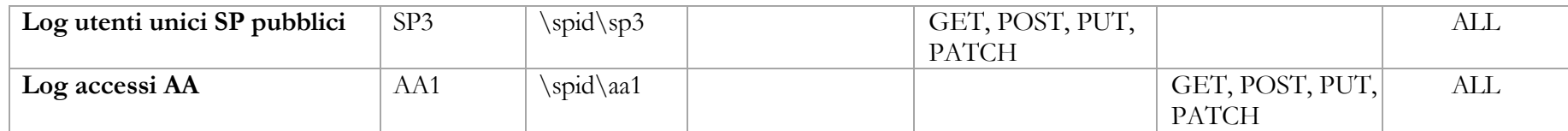

#### 4. Gestori PEC, Conservatori e Prestatori di servizi fiduciari qualificati

<span id="page-6-0"></span>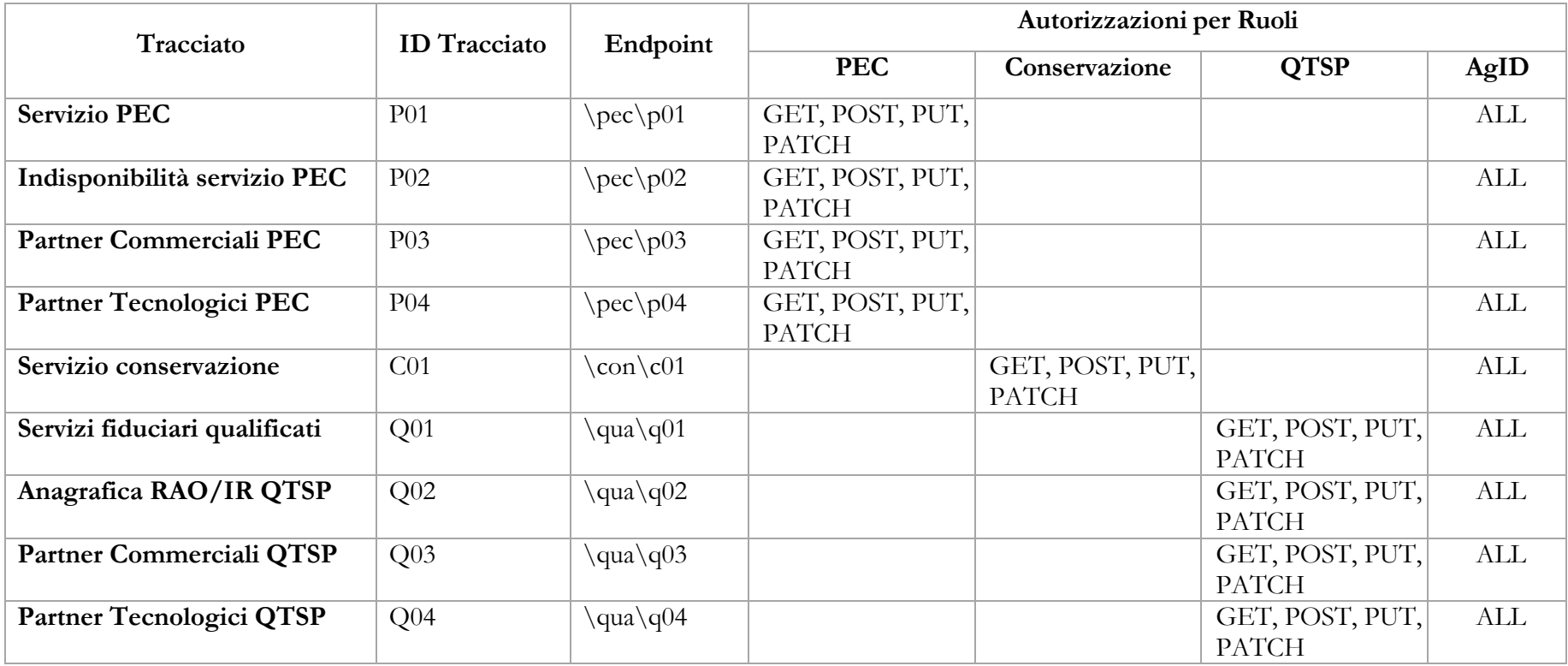